# **Resolución General 3610**

### **Administración Federal de Ingresos**

Bs. As., 3/4/2014

**Fecha de Publicación**: B.O. 4/04/2014

**VISTO** las Resoluciones Generales  $N^{\circ}$  975 y  $N^{\circ}$  2.151, sus respectivas modificatorias y complementarias, y

## **CONSIDERANDO:**

Que mediante las resoluciones generales citadas en el Visto, se establecieron los requisitos, plazos y demás condiciones que deberán observar las personas físicas y sucesiones indivisas, para determinar e ingresar el saldo resultante de los impuestos a las ganancias y sobre los bienes personales, respectivamente.

Que por razones de administración tributaria y a efectos de optimizar y perfeccionar los procedimientos vigentes, resulta aconsejable disponer de una nueva versión del programa aplicativo unificado para la confección de las respectivas declaraciones juradas.

Que han tomado la intervención que les compete la Dirección de Legislación, las Subdirecciones Generales de Asuntos Jurídicos, de Recaudación, de Fiscalización, de Sistemas y Telecomunicaciones, Técnico Legal Impositiva, y la Dirección General Impositiva.

Que la presente se dicta en ejercicio de las facultades conferidas por el Artículo 11 de la Ley Nº 11.683, texto ordenado en 1998 y sus modificaciones y por el Artículo 7 del Decreto Nº 618 del 10 de julio de 1997, sus modificatorios y sus complementarios. Por ello,

### **EL ADMINISTRADOR FEDERAL**

# **DE LA ADMINISTRACION FEDERAL DE INGRESOS PUBLICOS RESUELVE:**

**Artículo 1** — Los sujetos comprendidos en las disposiciones de las Resoluciones Generales Nº 975, sus modificatorias y complementarias y Nº 2.151, su modificatoria y sus complementarias —excepto las sociedades indicadas en su Artículo 30— deberán utilizar para determinar e ingresar los impuestos a las ganancias y sobre los bienes personales correspondientes al período fiscal 2007 y siguientes, el programa aplicativo unificado denominado "GANANCIAS PERSONAS FISICAS - BIENES PERSONALES - Versión 15", cuyas características, funciones y aspectos técnicos para su uso se especifican en el Anexo de esta resolución general y se encuentra disponible en el sitio "web" de este Organismo (http://www.afip.gob.ar).

Para confeccionar las declaraciones juradas —originarias y, en su caso, rectificativas de los impuestos a las ganancias y/o sobre los bienes personales, del período fiscal 2006 y anteriores, deberán utilizar los programas aplicativos indicados en el Artículo 8 de la Resolución General Nº 2.218 ("GANANCIAS PERSONAS FISICAS -Versión 7.1" y/o "BIENES PERSONALES - Versión 6.0", según corresponda), que se encuentran disponibles en el sitio "web" institucional [\(http://www.afip.gob.ar\)](http://www.afip.gob.ar/).

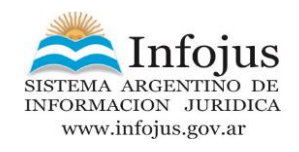

**Art. 2** — Los formularios de declaración jurada F. 711 (Nuevo Modelo) y F. 762/A, correspondientes a los impuestos a las ganancias y sobre los bienes personales, respectivamente, generados por el programa aplicativo unificado citado en el Artículo 1 , se presentarán mediante transferencia electrónica de datos a través del sitio "web" del Organismo (http://www.afip.gob.ar), conforme al procedimiento establecido en la Resolución General Nº 1.345, sus modificatorias y sus complementarias. A los fines indicados en el párrafo precedente, los responsables utilizarán la respectiva "Clave Fiscal" obtenida de acuerdo con lo dispuesto por la Resolución General Nº 2.239, su modificatoria y sus complementarias. Asimismo, las declaraciones juradas podrán presentarse por transferencia electrónica de datos, a través de las entidades homologadas a tales fines, ingresando a la página "web" de la entidad de que se trate con el nombre de usuario y la clave de seguridad, otorgados por la misma. El listado de entidades homologadas se podrá consultar en el sitio"web"de esta Administración Federal,accediendo a [\(http://www.afip.gob.ar/genericos/presentacionElectronicaDDJJ/\)](http://www.afip.gob.ar/genericos/presentacionElectronicaDDJJ/).

**Art. 3** — Apruébanse el Anexo que forma parte de la presente y el programa aplicativo denominado "GANANCIAS PERSONAS FISICAS - BIENES PERSONALES - Versión 15".

**Art. 4** — Las disposiciones de esta resolución general entrarán en vigencia a partir del día de su publicación en el Boletín Oficial.

**Art. 5** — Regístrese, publíquese, dése a la Dirección Nacional del Registro Oficial y archívese. —

Ricardo Echegaray.

# **ANEXO (Artículo 1 )**

## SISTEMA "GANANCIAS PERSONAS FISICAS - BIENES PERSONALES - Versión 15" CARACTERISTICAS, FUNCIONES Y ASPECTOS TECNICOS

El programa aplicativo unificado denominado "GANANCIAS PERSONAS FISICAS - BIENES PERSONALES - Versión 15" tiene las mismas características, funciones y aspectos técnicos que la versión anterior, aprobada por la Resolución General Nº 3.439.

Las modificaciones introducidas en esta nueva versión del programa aplicativo unificado contienen, entre otras, las siguientes novedades:

### IMPUESTO A LAS GANANCIAS

1. Pantalla "Datos descriptivos de la declaración jurada": se incorporan, para aquellas rentas de cuarta categoría alcanzadas por el beneficio previsto en el Decreto Nº 1.242/13, marcas que permiten realizar el encuadre a efectos de que se compute el monto correspondiente en concepto de deducciones personales del Artículo 23.

2. Con relación a las "Participaciones en empresas", que generan rentas de fuente argentina o de fuente extranjera, así como en la declaración de deudas en el exterior, se

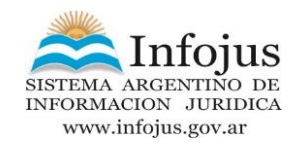

incorporan campos a los efectos de consignar, respecto de los sujetos del exterior, la residencia, el domicilio en el exterior y la clave de identificación fiscal (NIF).

3. Pantalla "Determinación del impuesto a las Ganancias": a) Subpantalla "Deducciones personales computables": se adecua a los efectos de permitir incorporar la deducción especial prevista en el inciso c) del artículo 23 contemplando lo establecido por los Decretos Nº 1.006/13 y Nº 1.242/13. b) Subpantalla "Deducciones generales": se incorpora la posibilidad de consignar los montos pagados en concepto "Caja Complementaria, Compensadora y Sindical".

4. Pantalla "Justificación de las variaciones patrimoniales":

a) Se incorpora la posibilidad de consignar los montos correspondientes a pagos únicos y definitivos, por retenciones sufridas en los casos de ingresos de Dividendos o Utilidades en Dinero, conforme lo establecido por la Ley Nº 26.893.

b) Se trasladan las amortizaciones del ejercicio en forma automática en la "Justificación de las Variaciones Patrimoniales" y se posibilita editar "Otros Conceptos que Justifican Erogaciones o Aumentos Patrimoniales", para aquellos casos distintos a amortización del ejercicio, correspondiente a Tercera Categoría, por Participación Societaria.

5. Pantalla "Determinación del saldo del impuesto a las ganancias":

a) En la determinación del saldo, se incorpora la posibilidad de detallar la cancelación del saldo de impuesto que surge de la declaración jurada del Impuesto a las Ganancias, con Bonos o Certificados Fiscales.

b) En la subpantalla "Retenciones, percepciones y pagos a cuenta", se actualiza la nómina de Regímenes de Percepción y Retención que admiten su cómputo. Se incorpora el campo "Pago a cuenta moneda extranjera" a efectos de contemplar el previsto en la Resolución General Nº 3.550.

6. Se adecua la metodología de apropiación de las deducciones generales y personales del Artículo 23 de la ley del gravamen, de acuerdo a lo establecido por el Artículo 81 de la misma y Artículos 31 y 119 del Decreto Reglamentario Nº 1.344/98.

7. Se contempla el cambio establecido por la Ley Nº 26.893 a la ley del impuesto:

a) al Artículo 2 : alcanzando los resultados provenientes de operaciones de compra, venta, cambio, permuta o disposición de acciones, cuotas y participaciones sociales, títulos, bonos y demás valores, y

b) al Artículo 90: aplicando la alícuota del QUINCE POR CIENTO (15%). IMPUESTO SOBRE LOS BIENES PERSONALES

1. Pantalla "Bienes situados en el país":

a) En el rubro "Títulos Públicos y Privados con Cotización", se habilita la posibilidad de seleccionar de la Tabla anual de Títulos Públicos y Privados la opción correspondiente, de manera que se efectúen los cálculos automáticamente.

b) Se incorpora una marca de exteriorización voluntaria por la Ley Nº 26.860, en los rubros "Dinero en Efectivo" y "Depósitos en Dinero".

c) Se agregan en el rubro "Depósito en Dinero", los campos: "Cantidad Nominal de Moneda", "Unidad Monetaria", "Cotización al 31/12" y "Unidad de Cotización".

2. Pantalla "Bienes situados en el exterior": Se incorpora una marca de exteriorización voluntaria por la Ley Nº 26.860, en el rubro "Depósitos en Dinero en el Exterior".

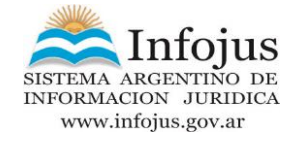

3. Pantalla "Determinación del impuesto sobre los bienes personales", subpantalla "Determinación saldo del impuesto - Percepciones impuesto sobre los bienes personales": se actualiza la nómina de Regímenes de Percepción que admiten su cómputo. Se incorpora el campo "Pago a cuenta moneda extranjera" a efectos de contemplar el previsto en la Resolución General Nº 3.550.

4. En la subpantalla "Créditos" se incorporan campos a los efectos de consignar, respecto de los sujetos del exterior, la residencia, el domicilio en el exterior y la clave de identificación fiscal (NIF). Requerimientos de "hardware" y "software"

1. PC con sistema operativo Windows 98 o superior.

2. Memoria RAM: la recomendada por el sistema operativo.

3. Disco rígido con un mínimo de 100 MB disponible.

4. Instalación previa del "S.I.Ap. - Sistema Integrado de Aplicaciones - Versión 3.1 Release 5" o superior.

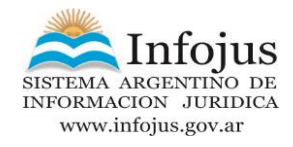